## **Document ressource Charly Graal D1**

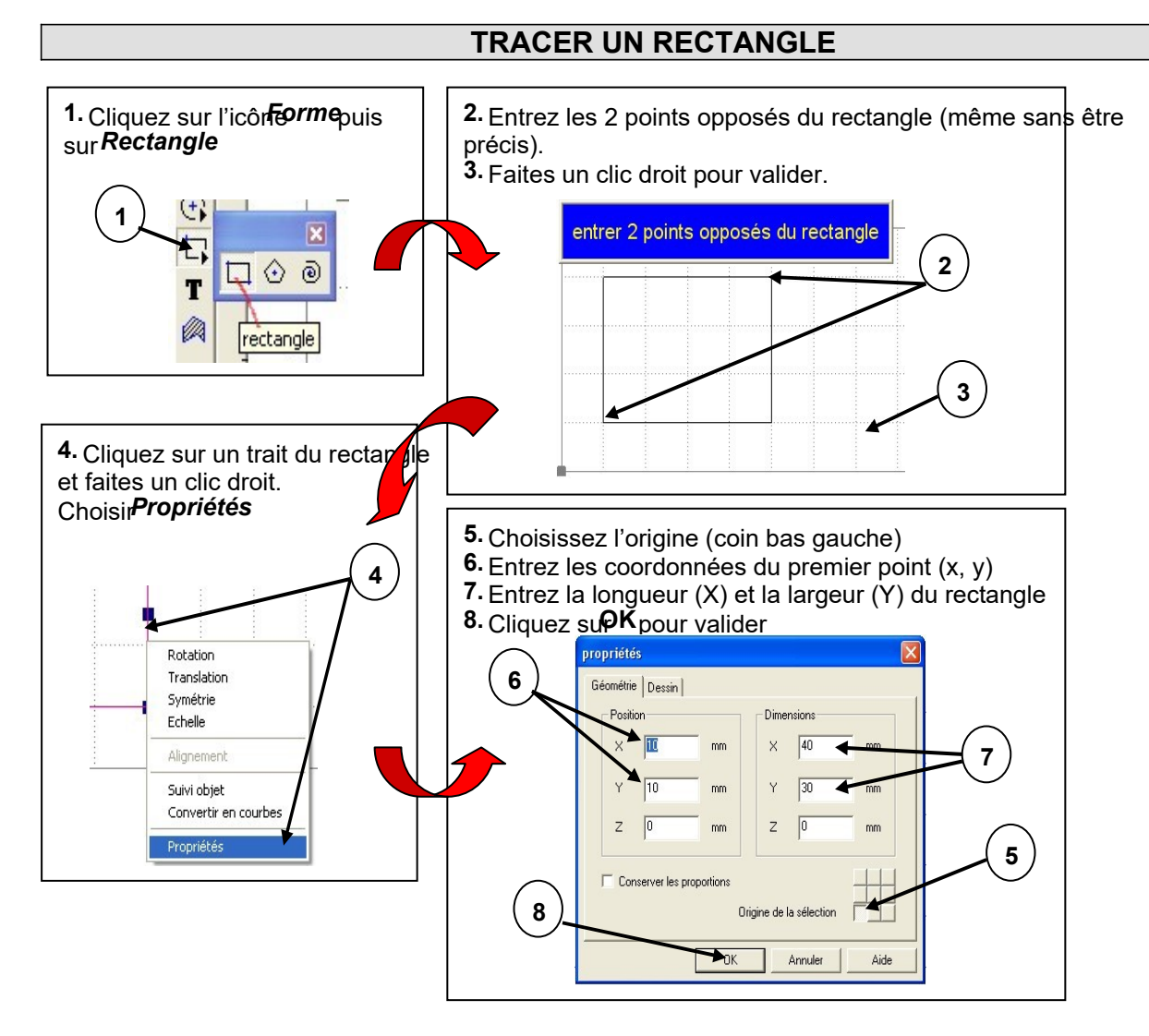

## **TRACER UN CERCLE**

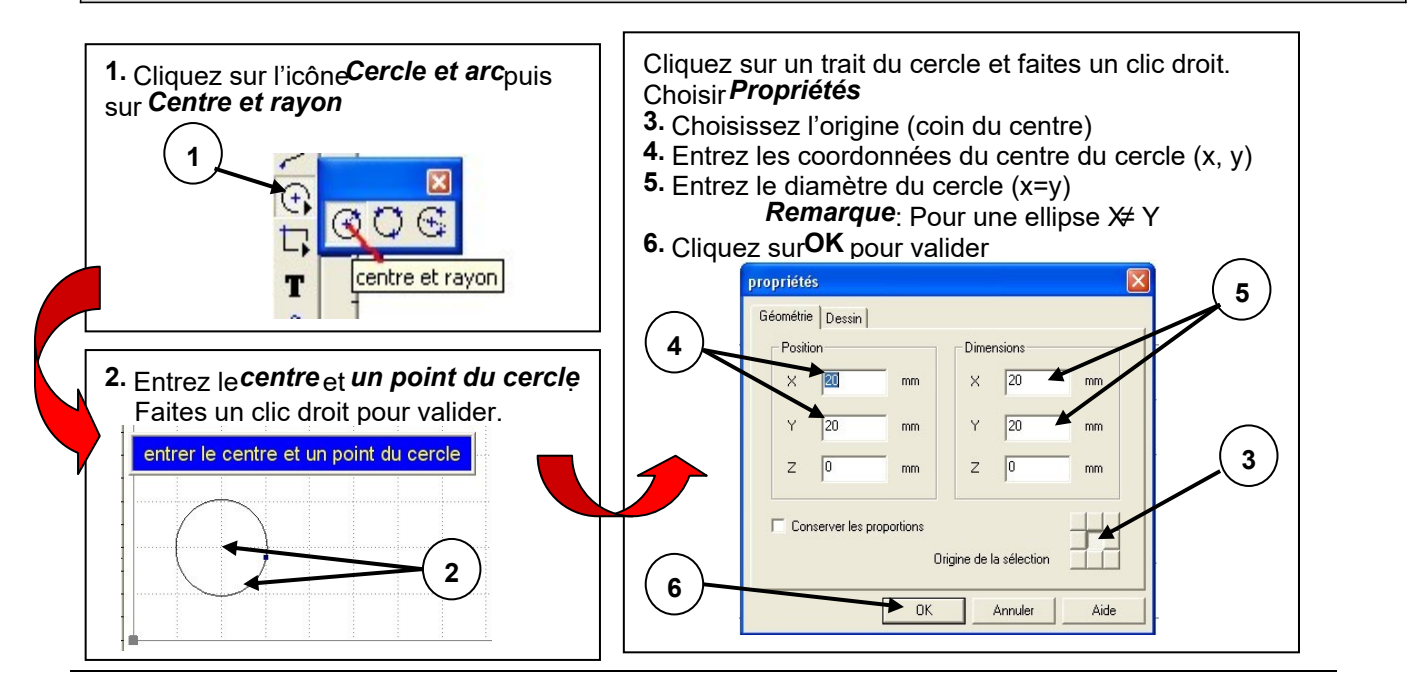